## **Scene Selection**

Common scenes that are often encountered can be recorded with the most suitable settings.

1 Touch  $\textcircled{\tiny{\textsf{m}}}$  to display the menu.

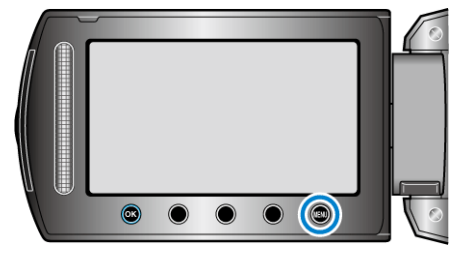

2 Select "MANUAL SETTING" and touch  $@$ .

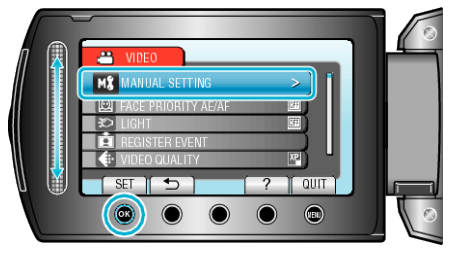

3 Select "SCENE SELECT" and touch  $\circledast$ .

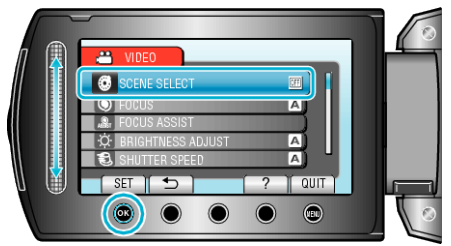

4 Select the scene and touch  $\circledast$ .

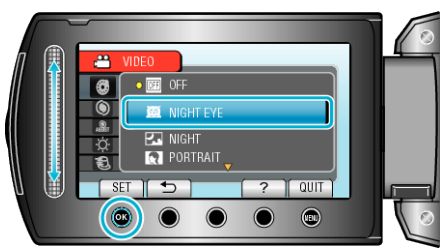

| <b>Setting</b>                  | <b>Effect</b>                                                                                                    |
|---------------------------------|----------------------------------------------------------------------------------------------------|
| <b>MIGHT</b><br><b>EYE</b>      | Increases gain and brightens the scene automatically<br>when the surrounding is dark.<br>To prevent camera shake, use a tripod.<br>ON<br>OFF |
|                                 |                                                                                                    |
| <b>ZNIGHT</b><br>(GZ-HD620)     | Captures night scenes naturally.<br><b>OFF</b>                                                                                               |
|                                 | ON                                                                                                    |
| <b>QPOR-</b><br><b>TRAIT</b>    | Blurs the background to bring out the people in the pic-<br>ture.                                                                            |
| (GZ-HD620)                      | <b>OFF</b><br>ON                                                                                                    |
| <b>EISPORTS</b><br>(GZ-HD620)   | Captures fast-moving subjects clearly in every single<br>frame.                                                                              |
|                                 | <b>OFF</b><br>ON                                                                                                    |
| <b>MONOW</b><br>(GZ-HD620)      | Prevents the subject from appearing too dark when re-<br>cording snow scenes on a sunny day.                                                 |
|                                 | OFF<br>ON                                                                                                    |
| <b>EX SPOT-</b><br><b>LIGHT</b> | Prevents the human subject from appearing too bright<br>under light.                                                                         |
|                                 | ON<br>OFF                                                                                                    |

\*The image is only an impression.